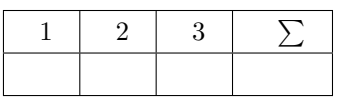

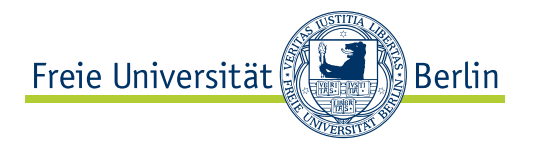

### **Alex Gordon, Toni Wirth, Lutz Schäfer**

# **Linux Kurs (ABV) WiSe 17/18 Übung 06**

Abgabe: 3. November 2017

*Die Lösungen (inkl. ausgedrucktem Aufgabenblatt) müssen ausgedruckt oder handschriftlich zum Abgabetermin in der Vorlesung getackert abgegeben werden. Quellcode bzw. Skripte sollen im KVV hochgeladen und in ausgedruckter Form mit der Lösung der schriftlichen Ausarbeitung abgegeben werden.*

#### **1 Bootloader (3 Punkte)**

In der Vorlesung haben wir uns den allgemeinen Bootprozess über BIOS und UEFI angesehen. Dabei haben wir festgestellt, dass nach einer Anzahl von Abarbeitungsschritten das BIOS oder UEFI den Bootprozess weiter an den Bootloader übergibt bzw. dieser am Ende gestartet wird. Dabei wurden der Linux Loader(LILO) und GRUB als Beispiele eines Bootloaders genannt.

Erklären Sie für was ein Bootloader im Allgemeinem zuständig ist und vergleichen Sie LILO und GRUB miteinander.

Gehen Sie dabei insbesondere auf die **Arbeitsweise** und **Unterschiede** beider ein.

### **2 Systemd Logfiles (4 Punkte)**

Wir haben systemd als Daemon für Linux-Systeme kennen gelernt, der als init Prozess das Starten, Überwachen und Beenden weiterer Dienste verwaltet. Im Zuge dessen haben wir **journalctl** kennen gelernt, welches alle Logmeldungen in systemd verwaltet.

Suchen sie die Logfiles zu den aufgelisteten Punkten raus, schreiben Sie die die zugehörigen Befehle auf und analysieren sie den output. Schreiben Sie die Analyse zu der jeweiligen Ausgabe mit auf. (Vergessen Sie nicht den output mit dazu zu schreiben).

Hinweis:

Sie können einzelne Textstellen, die Sie aus Datenschutzgründen nicht mitteilen möchten durch geeignete und ausgedachten Platzhalter ersetzen.

a) Die ersten 10 Zeilen im **Kernel message**.

b) Alle Fehlermeldungen die in allen Logfiles stehen (Stichpunkt **Priority**)

c) 20 Zeilen des aktuellen Logs (Stichpunkt **Recent Logs**)

## **3 Service Files (3 Punkte)**

Schreiben Sie ein beliebiges Bash-Skript Ihrer Wahl.

Schreiben Sie für dieses Skript ein systemd **Service File (Service Unit)**, welches für **Mehrbenutzersysteme** das Skript nach dem Aufruf der Unit **startet**.

Starten Sie danach das Skript über **systemctl** einmalig und schreiben Sie den dazu genutzten Befehl auf.